**HACKERU** 

# $\begin{matrix}\n\overbrace{\text{los}} \\
\overbrace{\text{res}}\n\end{matrix}$  **Introduction to IOS App Development**  MD102

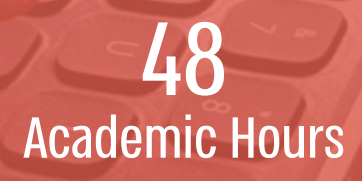

### Introduction to IOS App Development

#### **Outline**

This course will give you an understanding of Objective-C and will lead you naturally into app development where you can focus on the key frameworks, techniques and tool used to develop apps for those platforms. We explore IOS as a platform then build up from the chore architecture of an IOS app to fully working version with data, location, animation and even asynchronous cloud access. This course is hands on and you will build everything you see. By the end, you will be able to incorporate many IOS's most advanced features into your own apps.

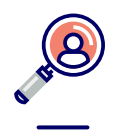

#### Target Audience

Programmers that have experience with object oriented programming language and UI framework.

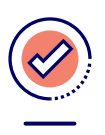

#### **Prerequisites**

- **ו** Delegates for this course need to be experienced programmers in another programming language and have good understanding of object oriented programming principals and design patterns.
- **I** For those without a previous knowledge of C Language, the first day of the course (optional) will cover basic C topics.
- **I** In order to work outside the class, participants must have access to a Mac computer running Mac OS X 10.10 or better, and have Xcode 6.3 or better installed

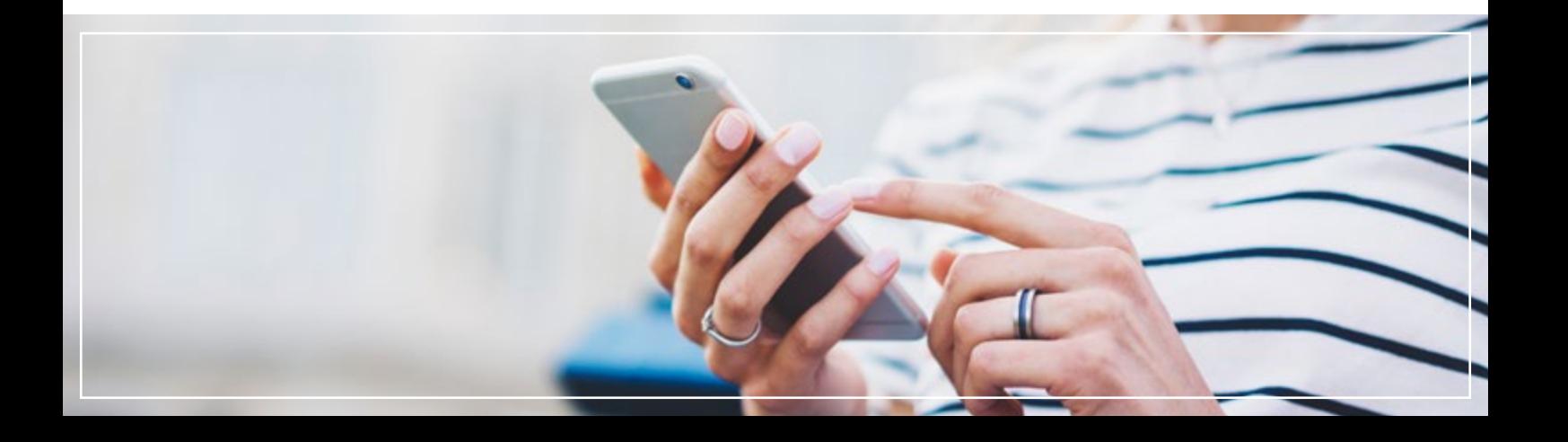

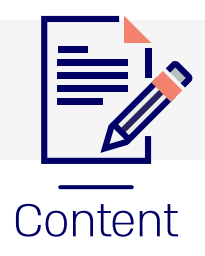

#### Swift Programming Language **Module 01**

- **ו** Xcode IDE
- **I** Constants and Variables
- **ו** Data Types
- **I** Tuples
- Optionals **ו**
- **I** Enums
- **I** Arrays and Dictionaries
- **I** If, Switch and Loops
- Functions **ו**
- **I** Nested functions and Closures
- **I** Structures and Classes
- **I** Properties and Observers
- **I** Static Variables and Properties
- Subscripts **ו**
- **I** Inheritance
- Overriding **ו**
- Initialization **ו**
- **I** Type Casting
- **I** Extensions
- **I** Protocols and Delegations
- Generics **ו**
- **I** ARC and Garbage Collector

#### Android Fundamentals **Module 02**

- **I** Writing code in objective C
- **I** Building Classes in objective C

#### Basic iOS Development **Module 03**

- **I** Views: Image, Button, Label, Text, etc.
- **ו** Table View
- **ו** Basic table view
- **ו** Delete button
- *I* Refresh button
- **I** Reloading table view
- **ו** View Controllers
- **I** View Controller lifecycle
- **I** Presenting and dismissing view controller
- **I** Concurrency and Multitasking
- **I** Grand Central Dispatch
- **I** Performing Tasks Asynchronously
- **I** How the UI is rendered
- **I** Completing long running tasks in the background
- **I** Background fetch capabilities
- **I** Monitoring user's location in the background
- **ו** Story board
- **ו** UI design
- Outlets **ו**
- Action **ו**

you will be able to incorporate many **IOS's most advanced features** into your own apps"

## The HackerU Advantage

We have unparalleled experience in building advanced training programs for companies and organizations around the world – Talk to one of our experts and find out why.

**Handcrafted Training Programs**

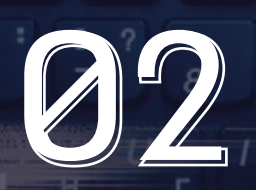

**State-Of-The-Art Learning Materials**

И

 $\overline{M}$ 

**Israel's Premier** 

Delete

**Training Center**

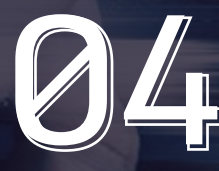

**Fueled by Industry Leading Experts**

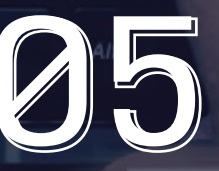

 $\overline{O}$ 

O Ш

**Over 20 Years of Proven IT-Education Success**

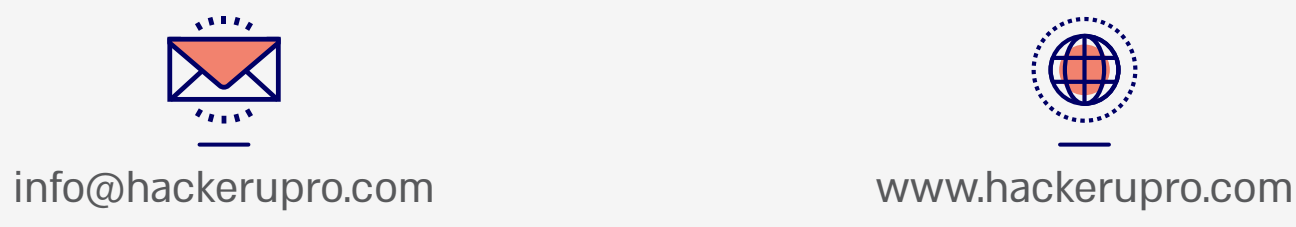

u u u

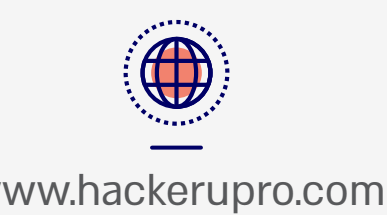